AutoCAD Crack

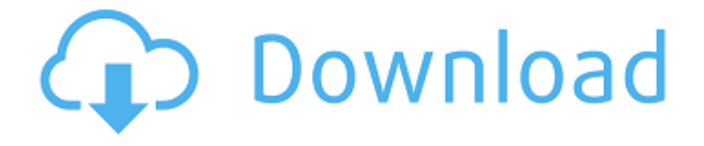

## **AutoCAD License Key Full Download (April-2022)**

Compatible with Windows, Linux and macOS, AutoCAD Crack Mac has a proprietary user interface, but it is also available in the form of a plugin for the popular cross-platform 3D modeling and rendering software Blender. When compared to other CAD programs, AutoCAD Crack Mac has a very comprehensive feature set, which includes 2D drafting, complex 3D modeling, very sophisticated 2D and 3D rendering, and an API (application programming interface) that allows users to build their own apps. AutoCAD Crack Free Download allows you to build and view hyper-detailed, dynamically animated 3D models. A model can be assembled from simple geometric shapes. Complex 3D models can be assembled using primitives such as planes, cylinders, ellipses, freehand lines, arcs, circles, and trisected curves. AutoCAD has multiple sets of preferences and settings. They can be customized to suit the user's preferences. You can save preferences in a personal workspace, which is a list of settings saved in the app. These are loaded when you start a new drawing session. In the future, when you update AutoCAD, your preferred settings will be applied to that drawing session. The most commonly changed settings are: Layout preferences: These are settings for the viewport, rulers, and dock. You can also save your preferred workspace layout, which contains all the settings stored in the personal workspace. Editing preferences: These are settings for text, dimensions, dimension styles, dimension tags, annotation, solids, views, layers, and annotation. Rendering preferences: These are settings for lighting, rendering options, plot styles, printing, and settings for plotter profiles. Computer-aided drafting (CAD) can be traced to the 19th century, but was first codified in the US in the mid-1940s. As with all other art, "auto" in AutoCAD refers to the process of creating an original drawing, and "CAD" refers to the organization of the original drawing into a geometric format. During the 20th century, the term computer-aided design came to mean anything done on a computer, from digital editing to computer-aided architectural design, digital sculpting, and virtual modeling. The first known reference to CAD is the AutoCAD logo, which is the graphic mark of Autodesk, a registered trademark, along with a drawing of a man working at a drafting table,

### **AutoCAD Crack Registration Code**

Implications of aging and menopause on reproductive endocrinology. Menopause is a process of aging that affects the reproductive system. The most profound hormonal changes of menopause include an increase in serum gonadotropin concentrations, a decrease in estradiol and an increase in FSH. In animal models, estrogen exposure at puberty delays age-related changes in body weight, fat deposition, and mammary development. Increased body weight and fat deposition are associated with an increased risk of developing diabetes mellitus. Menopause is associated with a 30% to 50% increased risk of cardiovascular disease. The

increased incidence of cardiovascular disease and osteoporosis with age may be explained in part by estrogen deficiency. Estrogen replacement therapy is indicated in women at risk for cardiovascular disease and osteoporosis.Q: Sharing the address of a pointer in a C++ class I have this C++ class: class Test { public: Test();  $\sim$ Test(); private: int\* pointer; int\* get\_pointer(); } I want to get a pointer to "pointer" and then share it with a function. I do it as follow: int\* Test::get pointer() { return pointer; } int main() { int\* test pointer  $=$  new Test; int\* get pointer = test pointer->get pointer(); test pointer->get pointer = get pointer; return 0; } But when I try to run the program it fails, because my method get\_pointer gets the address of the method pointer of the class. How can I solve this problem? A: You cannot. A: You have a class (Test) with an address-of operator (->). But you also have a free function get pointer that has a pointer-of-member operator (->\*). They have nothing to do with each other. You can have either one or the other but not both. 567 S.W.2d 513 a1d647c40b

### **AutoCAD Serial Number Full Torrent [2022-Latest]**

# \*\*How to Create a Simple Loom\*\* A loom is a type of body that supports the axle of a machine. Think of it as a center around which you can create different shapes. To start, make a single piece of paper. A loom has two parts: the ring and the body. In this exercise, you will make a simple loom. The ring part is a simple circle. The body is a square. The machine that you will build is a square-lathe mill. You will use the parts in Figure 3-14 as reference for your machine. You will build a square that supports a round piece of metal. \*\*Figure 3-14:\*\* Two parts of a loom. Follow these steps to build your machine: \*\*1.\*\* Select the \*\*Drawing Tools Design\*\* tab and the \*\*Lines\*\* tool. \*\*2.\*\* Select the \*\*Pencil\*\* tool on the tools toolbar. Drag the \*\*Start\*\* point to the lower-right-hand corner of the ring. Continue drawing a line from there to the upper-right-hand corner of the ring. When you are done, you will have created a first rectangle around the

#### **What's New in the?**

Including and Linking to Documentation: Edit existing drawings with confidence. Your colleagues' documentation can be incorporated into your AutoCAD drawings using a new "Include Documentation" feature, which also works with the integration of CAD annotations, line symbols, and more. In addition, AutoCAD supports the standard XREF format for referring to an external specification or drawing. (video: 3:15 min.) Relink: View relink options for an existing drawing element or group. Easily relink shapes, dimensions, block and text styles, toolbars, menus, and other content that you've already created. (video: 2:55 min.) Support for the world's most popular drawing file formats: DWG, DXF, DWF, DGN, LxD, PN3, PLT, RST, SVG, and VDX, to name a few. (video: 2:55 min.) Improved ergonomics and navigation: More mouse-friendly: AutoCAD is easier to use and more intuitive, with new ergonomic mouse features, such as the ability to lock and unlock the cursor, copy and paste the selection, and pan and zoom the drawing. The drawing window can be scaled down to one-quarter of its original size or larger. A new interface mode that hides the ribbon and makes the drawing window more compact when there are fewer commands to be used. AutoCAD has new navigation features to help you easily navigate through drawings and easily manipulate the drawing. (video: 5:40 min.) Simplified drawing experience: AutoCAD is a major leap forward in the user experience, with many new features to help you design better. Now it's easier to: draw anywhere in the drawing window and easily navigate within the drawing, using the new Zoom and Pan tools. Connect and disconnect from others in the design team with new co-authors, using comments in the drawing. Share your drawing online, using the new cloud-based document sharing. Easily navigate large designs using new pan and zoom features in the drawing window. Drag the drawing window to change the size of the drawing to fit

your needs. Drag to pan around the drawing, or click and drag to zoom in or out. Manage drawing windows with a new multi-window view that is easier to use and navigate. Maximize your view to see more of the drawing

# **System Requirements:**

Minimum: Windows 7 (64-bit) Mac OS X 10.6.5 Internet Explorer 8 RAM 2 GB HDD 5 GB Recommended: Internet Explorer 9 RAM 4 GB Minimum:Windows 7 (64-bit)Mac OS X 10.6.5Internet Explorer 8RAM 2 GBHDD 5 GBRecommended:Windows 7 (64-bit)Mac OS

Related links: